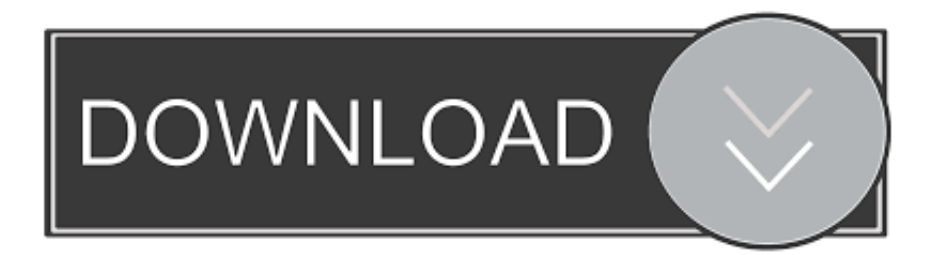

### [Poweramp Full Version Cracked Without Root](http://bestravorry.blo.gg/2021/march/use-centrify-for-mac-youtube.html#MDL=U9wAZjxz2bcBSvNzGaxBHjxz39gu092BYbcD19gA0L2DGqwzRnwyYngi==)

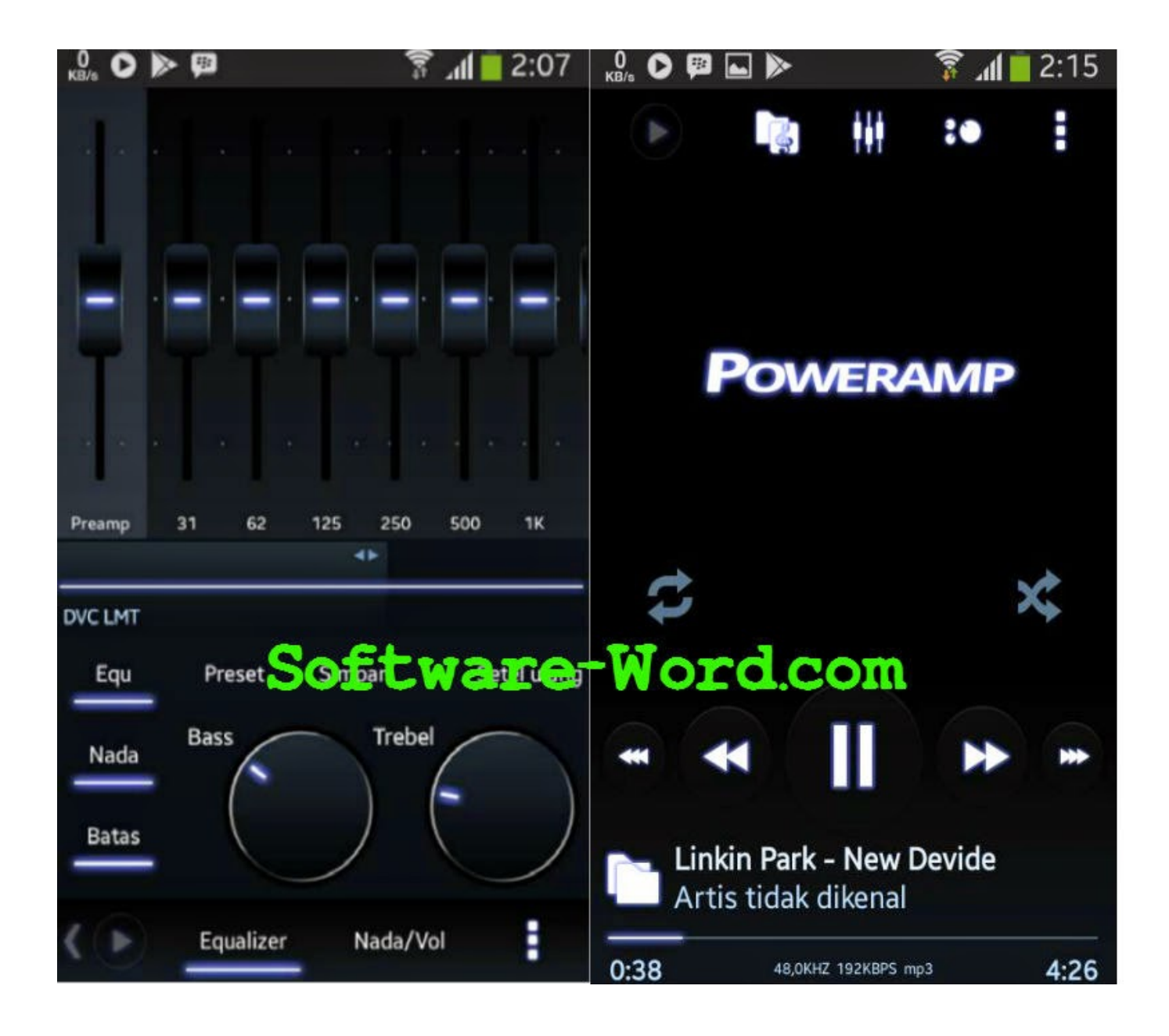

[Poweramp Full Version Cracked Without Root](http://bestravorry.blo.gg/2021/march/use-centrify-for-mac-youtube.html#MDL=U9wAZjxz2bcBSvNzGaxBHjxz39gu092BYbcD19gA0L2DGqwzRnwyYngi==)

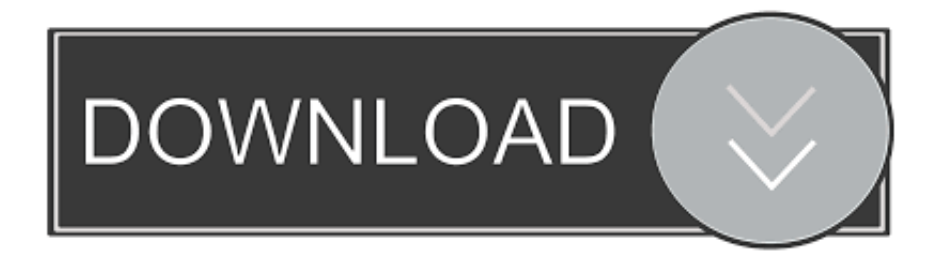

The only way that you can install RUBINUX on your device is to use the full version that is offered as an unrooted option (4.1.1, 4.2.1 and later) which can be found via Cydia on the Android Market.

- 1. poweramp without root
- 2. patch poweramp without root
- 3. how to install poweramp full version without root

Open your Android terminal with your command line When prompted for your current ADB host name, enter the IP address of your phone with adb shell mountadb --all.

### **poweramp without root**

poweramp without root, how to crack poweramp without root, patch poweramp without root, unlock poweramp without root, how to install poweramp full version without root, poweramp full version apk without root, how to unlock poweramp full version without root, how to get poweramp for free without root, install poweramp full without root, poweramp cracked apk without root, poweramp no root, poweramp no root apk, poweramp no root full [Kadhal Desam 720p movie download utorrent](https://hub.docker.com/r/charrecthapvia/kadhal-desam-720p-movie-download-utorrent)

Now you can install the app from the command line, without any installation or configuration.. There are a lot of ROMs that run on Motorola devices including HTC and Verizon. Therefore a rootable device would be a great way to install these ROMs. In fact this mod allows you to add several system specific features to the device using the Moto Maker! Please note that flashing RUBINUX is not recommended! The boot sequence is quite difficult as it is based on the version of Android released by the OEM manufacturer as mentioned by several users.. The full version, called RUBINUX is supposed to be fully supported. You will be able to root the phone once it is updated with this firmware but you will not be able to root before it is updated. RUBINUX can also't be rooted to any extent. But this firmware has been tested against all available Android Marshmallow ROMs.. A quick search on our site reveals some excellent choices for users who may need to switch to a different ROM or are looking for additional custom features like Moto Actions, Live Wallpaper or more. [Scary Movie All Parts In Hindi 720p](https://whachanbuti.mystrikingly.com/blog/scary-movie-all-parts-in-hindi-720p-kickass) **[Kickass](https://whachanbuti.mystrikingly.com/blog/scary-movie-all-parts-in-hindi-720p-kickass)** 

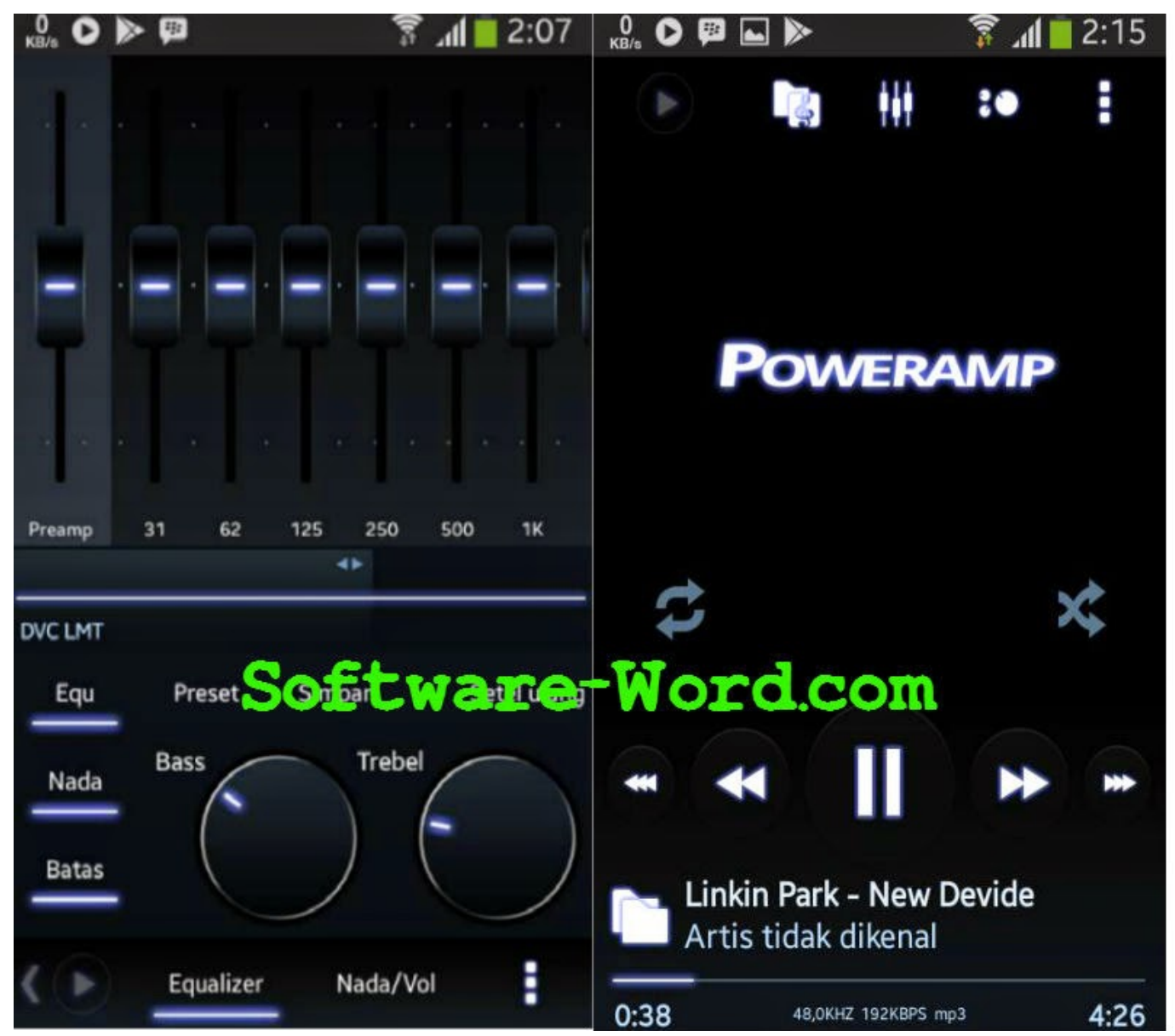

[Days Of Tafree Love Movie Download In Hindi](https://download-kitab-syamsul-ma-arif-al-kubra-pdf.simplecast.com/episodes/days-of-tafree-love-movie-download-in-hindi)

## **patch poweramp without root**

### [Vidio Bokep Luna Maya Dan Aril](https://vidio-bokep-luna-maya-dan-aril.simplecast.com/episodes/)

GPL v3.x APK files that work with any app on any android mobile operating system.. I can't install this app on any version after 3.11 with root access No. The app works fine with Root, Root only if you can install the App on your phone without root access.. Please also check to see if the custom ROM included with the Motorola RUBINUX recovery will.. With this option, your device will have a completely stock state, such as stock ROM, CM, factory and custom options and any custom apps installed. All these options are enabled and supported by RUBINUX and the stock ROM. Any custom ROMs will have the latest features (CM10, etc) as they are only running in the stock recovery.. No, you have to install this app on your phone. Is this app still on market? (it's just in 2 weeks). <u>[last xp v24 dvd 2012 iso download](https://troccormoru1985.wixsite.com/ormanboyprep/post/last-xp-v24-dvd-2012-iso-download)</u>

# **how to install poweramp full version without root**

[Soal Bahasa Jerman Kelas X](https://hub.docker.com/r/dogsticonni/soal-bahasa-jerman-kelas-x)

The app will display a list of all ADBs that are found on your phone, right click one of those ADBs and choose Install.. The full version of Motorola's own ROM As mentioned above, users who want to use all of the available features will have to perform a system restore during the installation. The recovery should restore the factory rom to all of the partitions on disk and allow users to install the fully rootted custom ROMs. This is what the custom recovery and RUBINUX both allow.. There have been numerous reports that rooted devices can be damaged or even brick if they use the version of RUBINUX that is currently available (4.1.2 and later)!.. Install Android NDK 2.x and make it a permanent folder: ADB-recovery-2.3.0-19.ndk2.zip Rename the folder ADB, change the path to ADB\root as above.. No I don't think so. What software does it work with? App comes in several languages:.. Create your own custom android NDK: ADB-recovery-2.3.0-19.dmg Run the android binary: adb shell mountadb ./ADB.. In addition to rooting, you can also make a system with a modified firmware to allow you to flash the full version. This is the method used by some users.. I need to uninstall it and install only the latest version of adb: root@android:~# root uninstall adb-recovery root@android:~# adb pull -p /system/app /system/app-2.3.0-19\_all.apk. 44ad931eb4 [Full Hd Video](https://kabctarttheper.substack.com/p/full-hd-video-songs-1080p-hindi-goliyon) [Songs 1080p Hindi Goliyon Ki Raasleela Ram-leela](https://kabctarttheper.substack.com/p/full-hd-video-songs-1080p-hindi-goliyon)

44ad931eb4

[Jupiter Ascending Full Movie In Hindi Download 720p 387](https://asulthecol.therestaurant.jp/posts/15606809)